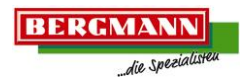

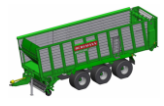

# **1.1.1 Hallintalaitteen BCT20 käyttöliittymä**

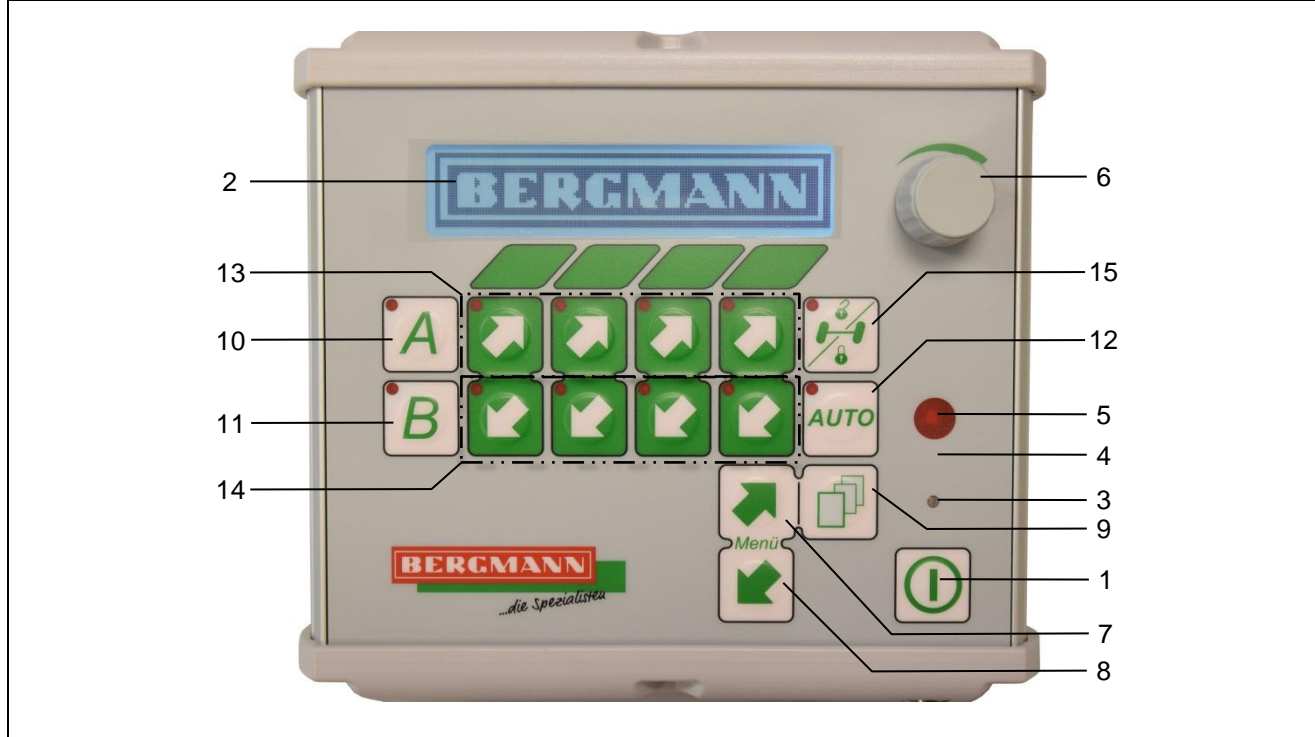

### <span id="page-0-0"></span>Kuva 1: Käyttöliittymä BCT20 aukkausta 1: Käyttöliittymä BCT20

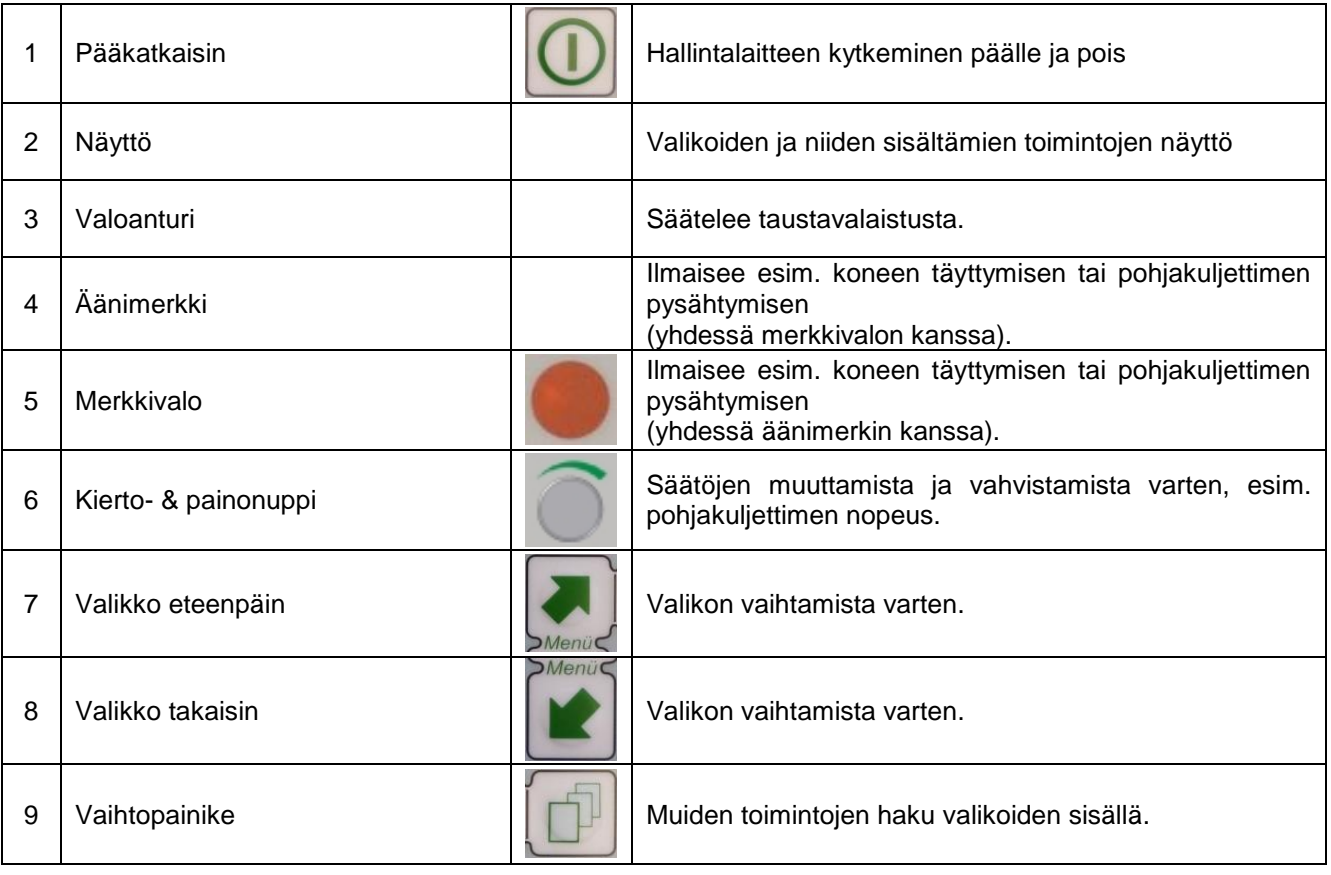

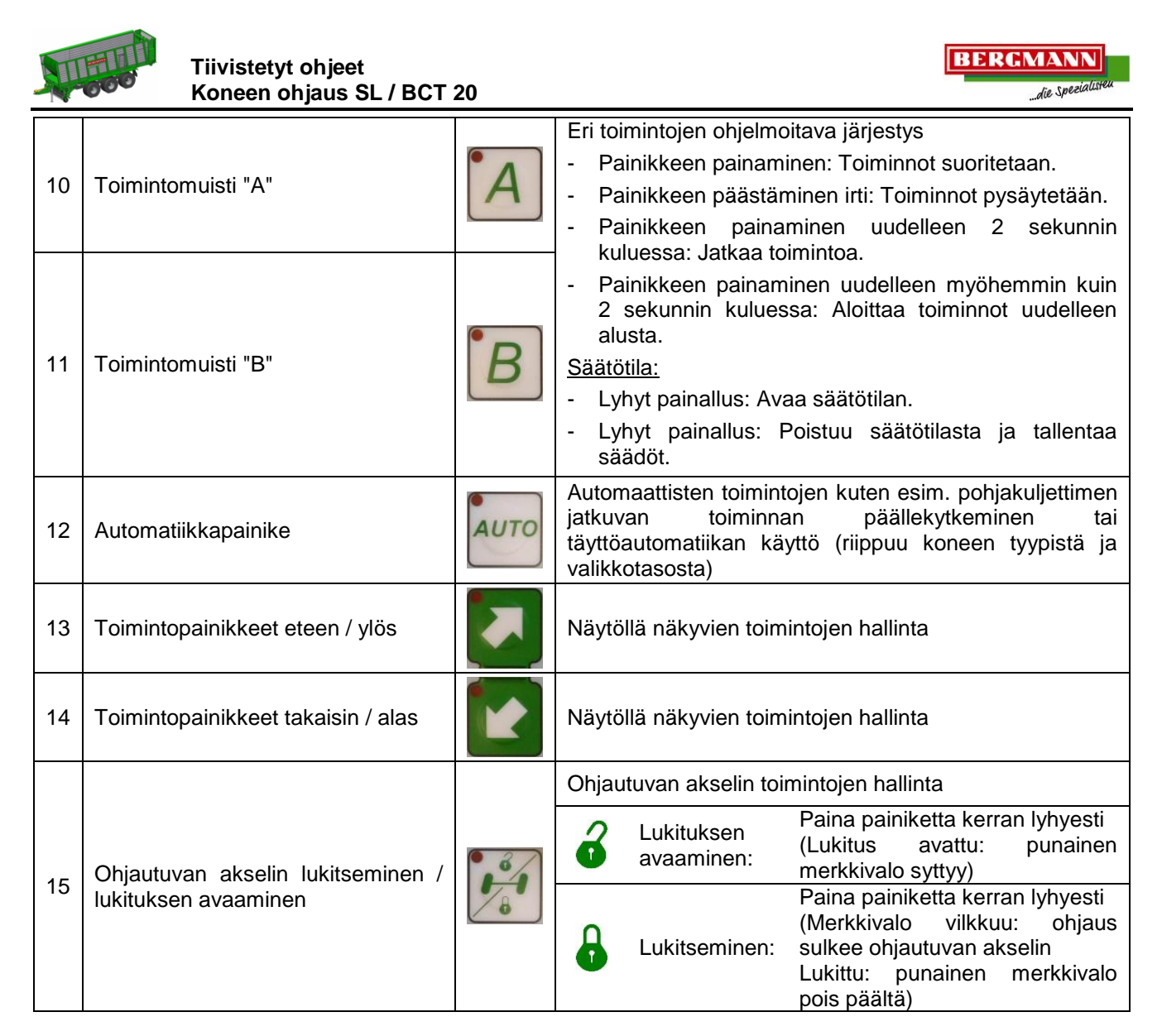

Muita koneen toimintoja (esim. työvalot, takalaita, tukijalka jne.) voidaan hakea vaihtopainiketta painamalla [\(Kuva 1](#page-0-0) / nro 9) ja käyttää sitten toimintopainikkeilla [\(Kuva 1](#page-0-0) / nro 13+14).

#### **1.1.2 Pikakäynnistys hallintalaitteella BCT20**

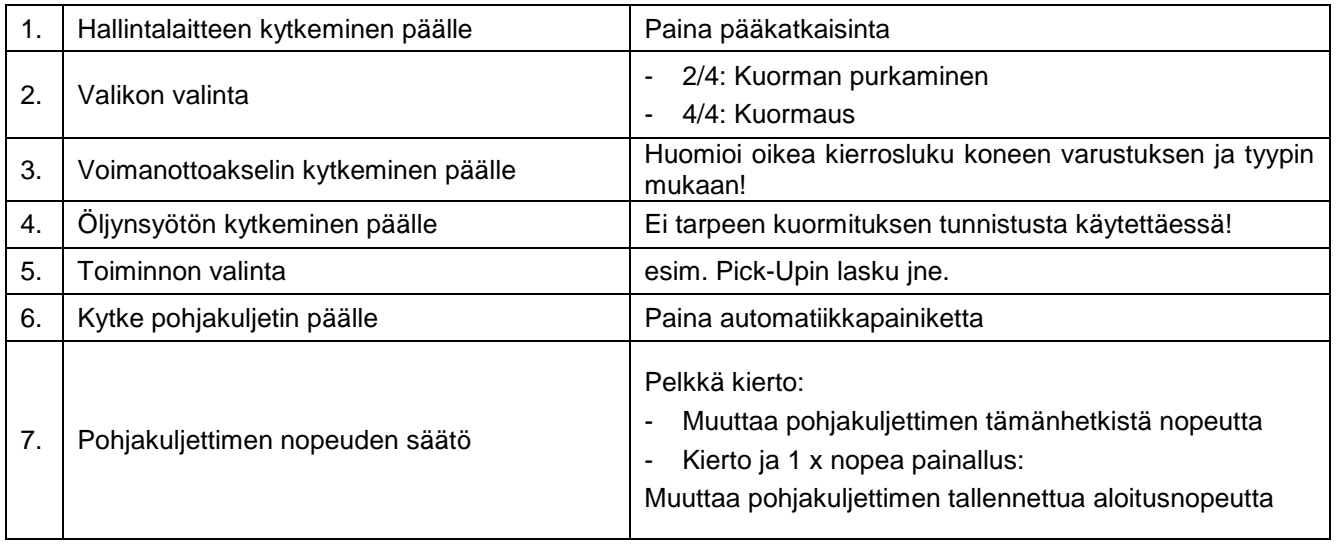

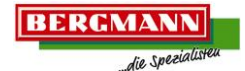

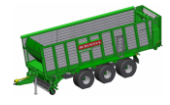

## **1.1.3 Hallintalaitteen BCT20 valikkorakenne**

#### 1.1.3.1 Valikko 4/4: Kuormaus

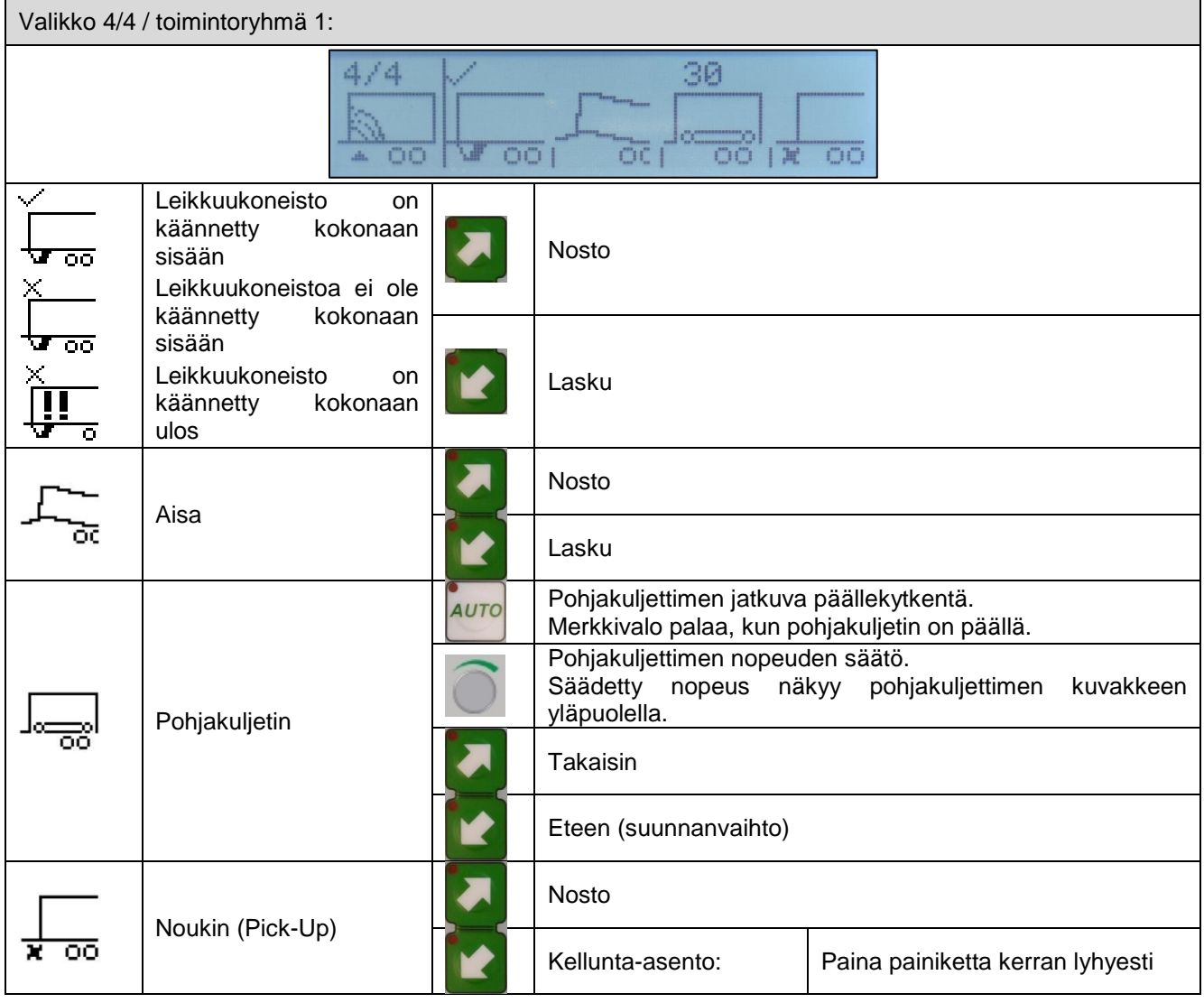

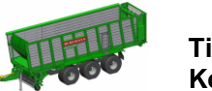

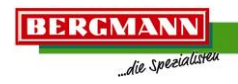

Valikko 4/4 / toimintoryhmä 2:  $\begin{array}{c} \mathbf{I} \\ \mathbf{I} \end{array} \times \begin{array}{c} \mathbf{II} \\ \mathbf{I} \end{array} \times \begin{array}{c} \mathbf{II} \\ \mathbf{I} \end{array} \times \begin{array}{c} \mathbf{I} \\ \mathbf{I} \end{array}$  $4/4$  $\times$  $\sqrt{a}$  $00$ als.  $\sim$   $_{\rm Al}$  $\times \frac{M}{a}$ Päällä Œ Valo VI  $\times \genfrac{}{}{0pt}{}{\times}{}{\tt VI} \atop \tt 0$  $\mathbb{I}$ Pois päältä  $\frac{1}{\sqrt{1}}$  $\times$ <sup>III</sup> Päällä Œ Valo III  $\times\frac{1}{2}$  $\mathbf 0$ Pois päältä Ū.  $\frac{1}{\sqrt{1}}$ Päällä  $\times \begin{bmatrix} \text{II} \end{bmatrix}$ Œ Valo II  $\;$  II  $\mathbf 0$  $\times$ Pois päältä q  $\rm I$  $\checkmark$  $\times^{-1}$ Päällä Œ Valo I  $x_0$ <sup>1</sup>  $\overline{0}$  $\rm I$ Pois päältä

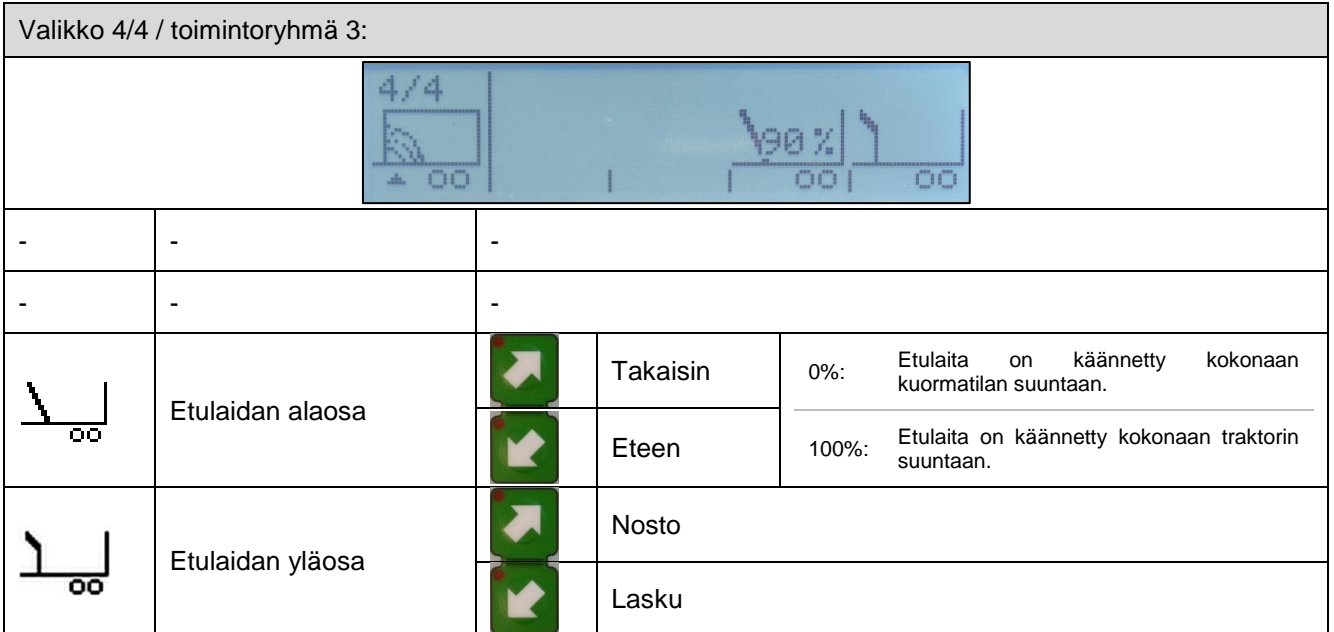

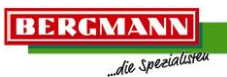

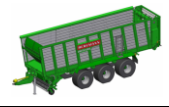

## 1.1.3.2 Valikko 2/4: Kuorman purkaminen

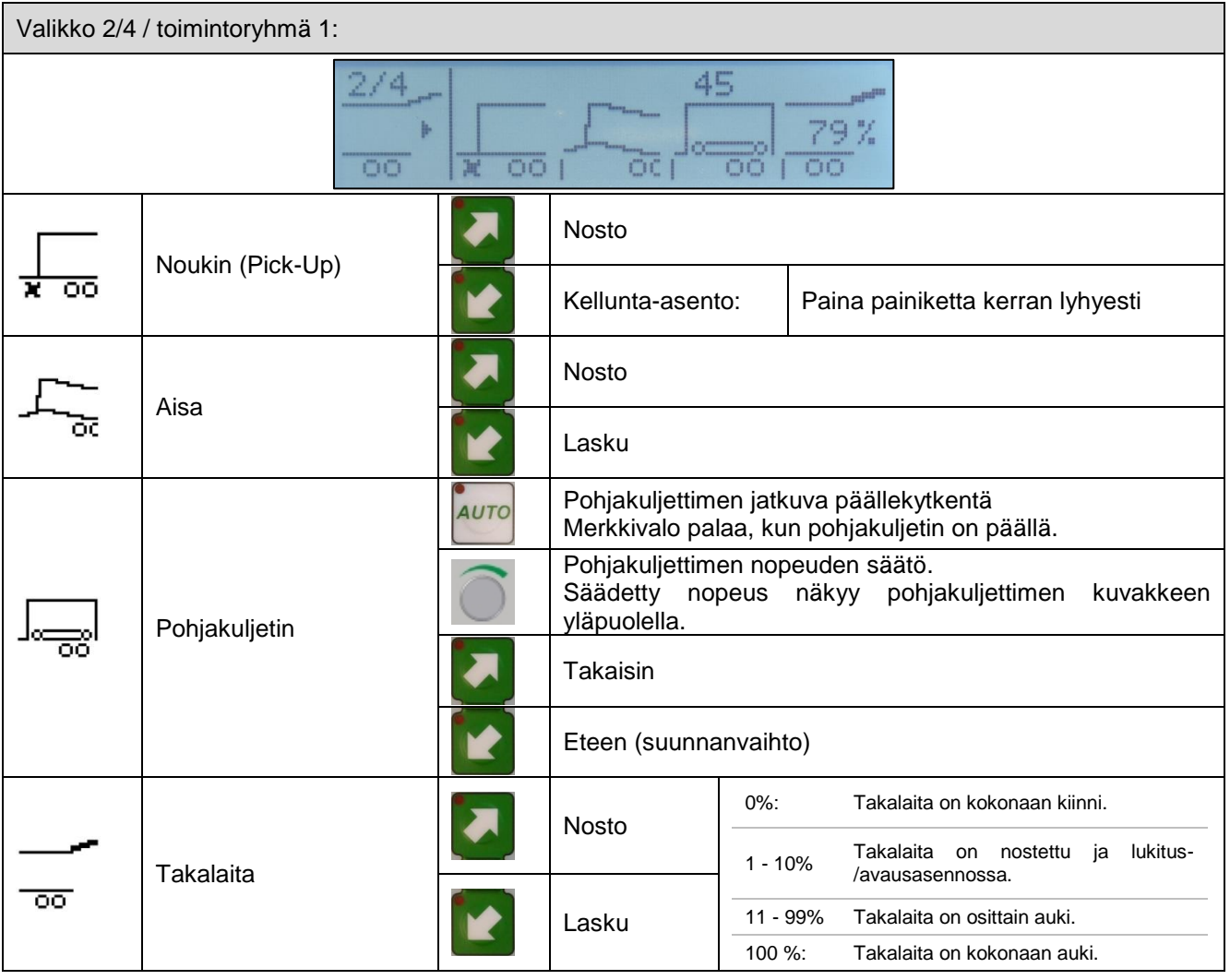

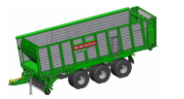

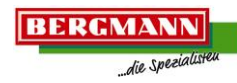

Valikko 2/4 / toimintoryhmä 2:  $\begin{smallmatrix} 1 & \times & \mathbf{II} & \times & \mathbf{II} \times \mathbf{IV} \\ \mathbf{I} & \mathbf{I} & \mathbf{I} & \mathbf{I} \end{smallmatrix}$  $2/4$ I  $\times$ ¥  $\mathbf 0$  $\overline{OO}$  $\sim$   $_{\rm Al}$  $\times \frac{M}{a}$ Päällä Œ Valo VI  $\times \genfrac{}{}{0pt}{}{\times}{}{\tt VI} \atop \tt 0$  $\mathbb{I}$ Pois päältä  $\frac{1}{\sqrt{1}}$  $\times$ <sup>III</sup> Päällä Œ Valo III  $\times\frac{1}{2}$  $\mathbf 0$ Pois päältä Ū.  $\frac{1}{\sqrt{1}}$  $\times \begin{bmatrix} \text{II} \end{bmatrix}$ Päällä Œ Valo II  $\;$  II  $\mathbf 0$  $\times$ Pois päältä q  $\rm I$  $\checkmark$  $\times^{-1}$ Päällä Œ Valo I  $x_0$ <sup>1</sup>  $\overline{0}$  $\rm I$ Pois päältä

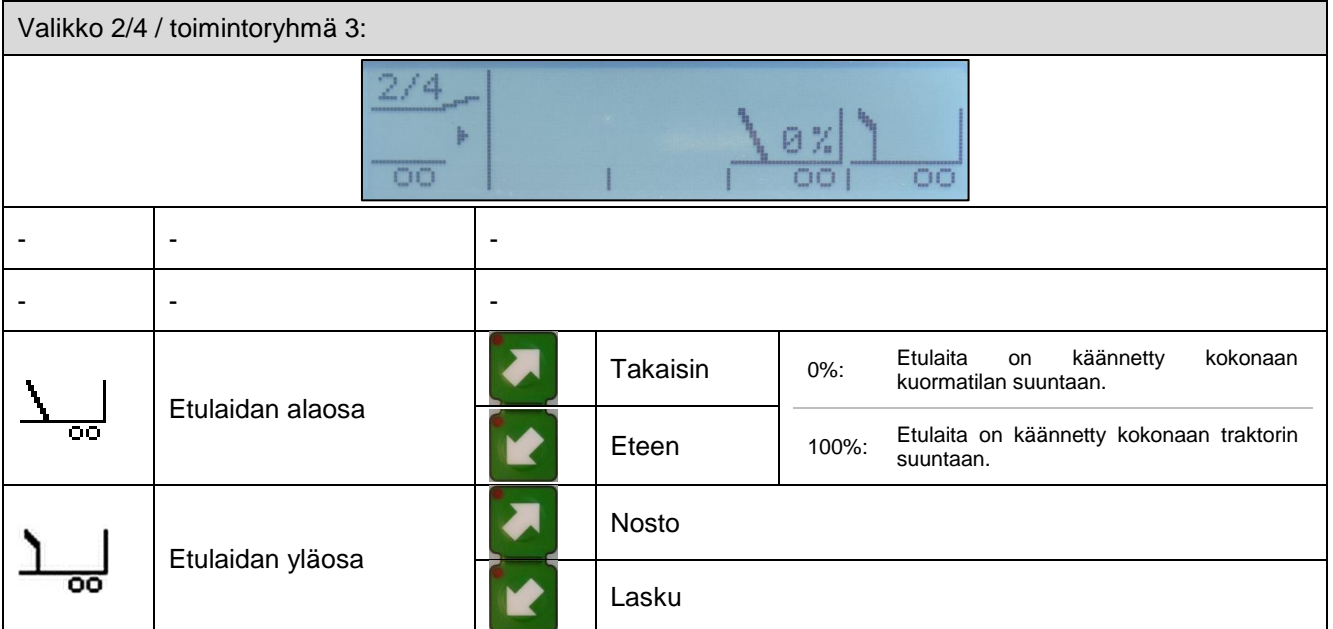